# Stehsammler-Trio im Watercolor-Design

**Instructions No. 1656** 

Difficulty: Advanced

Create order with this trendy stand-up trio. With Painting stencils and a little colour, the simple wooden files can be turned into stylish decorative objects in which your templates, stencils, magazines and exercise books can be neatly stored.

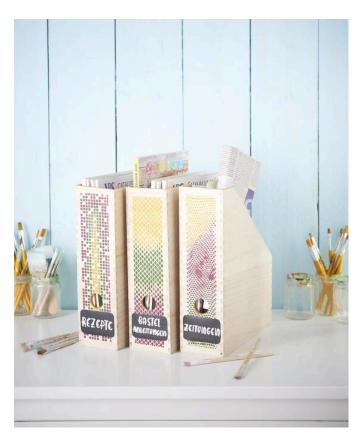

# It works as simple as this Stenciling

The standing collectors are designed with the painting stencil "Tripychon". This Stencil consists of three motif parts. Each motif grid is used for the design of one magazine file each. Spray the back of the stencil with adhesive spray. Place the desired motif on the surface of the standing collector back.

For the Stenciling you need something Acrylic paint, a sponge swab brush and a piece of cloth. Take up some paint with the brush and dab on the fabric. This way you can release excess paint to the cloth. Now dab the part of the stencil motif with the colour you want to have designed. Repeat this process with two more harmonizing colors. This creates a great raster in the Watercolor colour gradient.

Remove the Stencil and if necessary correct the stencilled colour edges of the motif with a brush.

Labeling

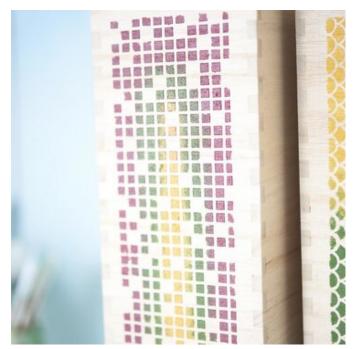

#### **Watercolor Optics**

Tip: Dab a little paint on a delicate gradient with only

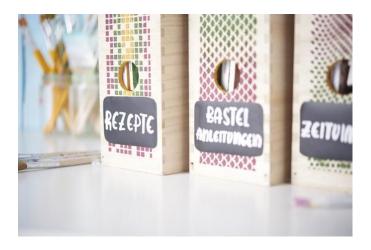

### Must Have

#### Lettering

For the labelling of the magazine file, self-adhesive Blackboard film is cut into a label shape. This can be done for example by cutting a Stencil from the Xcut Shape Cutter Use starter set. Write on the foil only with a chalk pen and stick it on.

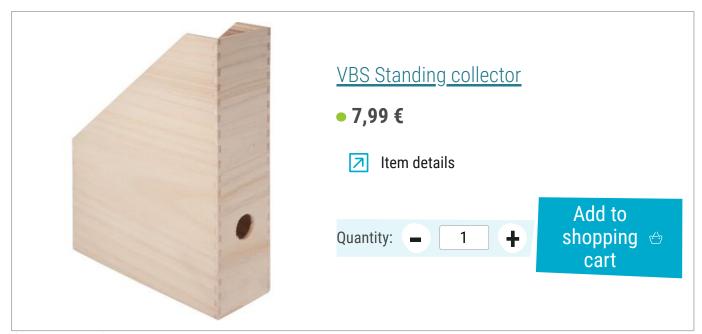

## Article information:

| Article number | Article name                                      | Qty |
|----------------|---------------------------------------------------|-----|
| 120159         | VBS Painting sponge "Stencilling Gnome", 3 pieces | 1   |
| 110983         | Positioning spray "ODIF 505", 250 ml              | 1   |
| 762106         | VBS Blackboard film                               | 1   |
| 762335-01      | KREUL Chalky Chalk marker "Medium"Snow White      | 1   |
| 133425         | Xcut Shape Cutter Starter Set                     | 1   |